**ГОСУДАРСТВЕННОЕ СОДИСТНОЕ**<br> **СОДИСТНОЕ**<br>
ОБРАЗОВАТЕЛЬНОЕ<br>
УЧРЕЖДЕНИЕ ВЫСШЕГО<br>
ОБРАЗОВАНИЯ РЕСПУБЛИКИ<br>
КРЫМ "КРЫМСКИЙ ВЫСШЕГО" БЮДЖЕТНОЕ УНИВЕРСИТЕТ ИМЕНИ ФЕВЗИ ЯКУБОВА'

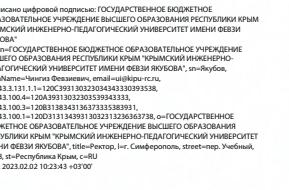

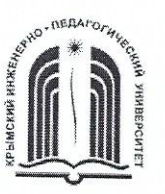

МИНИСТЕРСТВО ОБРАЗОВАНИЯ, НАУКИ И МОЛОДЕЖИ РЕСПУБЛИКИ КРЫМ

Государственное бюджетное образовательное учреждение высшего образования Республики Крым «Крымский инженерно-педагогический университет имени Февзи Якубова» (ГБОУВО РК КИПУ имени Февзи Якубова)

# Кафедра технологического образования

СОГЛАСОВАНО Руководитель ОПОП Д.У. Абдулгазис «BD»  $DS$ 2021 г.

УТВЕРЖДАЮ Заведующий кафедрой Р.И. Сулейманов 08 2021 r.  $\bigwedge$ 

# РАБОЧАЯ ПРОГРАММА ДИСЦИПЛИНЫ Б1.Б.15 «Инженерная графика»

направление подготовки 20.03.01 Техносферная безопасность профиль подготовки «Безопасность технологических процессов»

факультет инженерно-технологический

Симферополь, 2021

Рабочая программа дисциплины Б1.Б.15 «Инженерная графика» ДЛЯ бакалавров направления подготовки 20.03.01 Техносферная безопасность. Профиль «Безопасность технологических процессов» составлена на основании ФГОС ВО, утвержденного приказом Министерства образования и науки Российской Федерации от 21.03.2016 № 246.

Составители рабочей программы **Р.Э. Зитляеев**, преп. полнись Э.У. Куркчи, ст.преп. фодпись

Рабочая программа рассмотрена и одобрена на заседании кафедры технологического образования

04.06. 20 21 г., протокол № 43 **OT** 410 Р.И. Сулейманов Заведующий кафедрой

Рабочая программа рассмотрена и одобрена на заседании УМК инженернотехнологического факультета

 $30.08.$  20 21 г., протокол № 1 **OT** 

Председатель УМК

He C.A. DEBATOB

**1.Рабочая программа дисциплины Б1.Б.15 «Инженерная графика» для бакалавриата направления подготовки 20.03.01 Техносферная безопасность, профиль подготовки «Безопасность технологических процессов».**

## **2.Перечень планируемых результатов обучения по дисциплине, соотнесенных с планируемыми результатами освоения образовательной программы**

#### **2.1. Цель и задачи изучения дисциплины (модуля)**

#### *Цель дисциплины (модуля):*

– выработка знаний умений и навыков, необходимых студентам для выполнения и чтения технических чертежей, для выполнения эскизов деталей, для составления технической и конструкторской документации производства.

– развитие пространственного представления и воображения, конструктивногеометрического мышления, способностей к анализу и синтезу пространственных форм и отношений на основе графических моделей пространства;

#### *Учебные задачи дисциплины (модуля):*

– формировать умения и навыки по созданию процессов, систем, технических форм при помощи геометрического моделирования;

– овладеть навыками создания профессионально-ориентированных компьютерных геометрических моделей, в том числе архитектурно-строительных чертежей;

– освоить технологии компьютерного проектирования;

– дать представление о современной компьютерной графике, ее возможностях;

– изучить возможности графических пакетов КОМПАС-3D и получить необходимые знания и навыки работы с двумерными и трехмерными объектами.

#### **2.2. Планируемые результаты освоения дисциплины**

Процесс изучения дисциплины Б1.Б.15 «Инженерная графика» направлен на формирование следующих компетенций:

ОК-12 - способностью использования основных программных средств, умением пользоваться глобальными информационными ресурсами, владением современными средствами телекоммуникаций, способностью использовать навыки работы с информацией из различных источников для решения профессиональных и социальных задач

ОПК-1 - способностью учитывать современные тенденции развития техники и технологий в области обеспечения техносферной безопасности, измерительной и вычислительной техники, информационных технологий в своей профессиональной деятельности

В результате изучения дисциплины студент должен:

#### **Знать:**

- основные законы, методы и правила геометрического и проекционного черчения;
- правила выполнения и оформления чертежей;
- применение инженерной графики в деятельности человека.

#### **Уметь:**

- пространственно мыслить, мысленно представлять форму предметов и их взаимное положение в пространстве;
- выполнять различные геометрические построения;
- грамотно оформлять чертежи;
- пользоваться справочной литературой.

#### **Владеть:**

- навыками разработки плана на чертежах;
- методами изображения предметов и расположения видов на чертежах;
- правильное оформление конкретного чертежа.

#### **3. Место дисциплины в структуре ОПОП.**

Дисциплина Б1.Б.15 «Инженерная графика» относится к дисциплинам базовой части учебного плана.

#### **4. Объем дисциплины (модуля)**

(в зачетных единицах с указанием количества академических или астрономических часов, выделенных на контактную работу обучающихся с преподавателем (по видам учебных занятий) и на самостоятельную работу обучающихся)

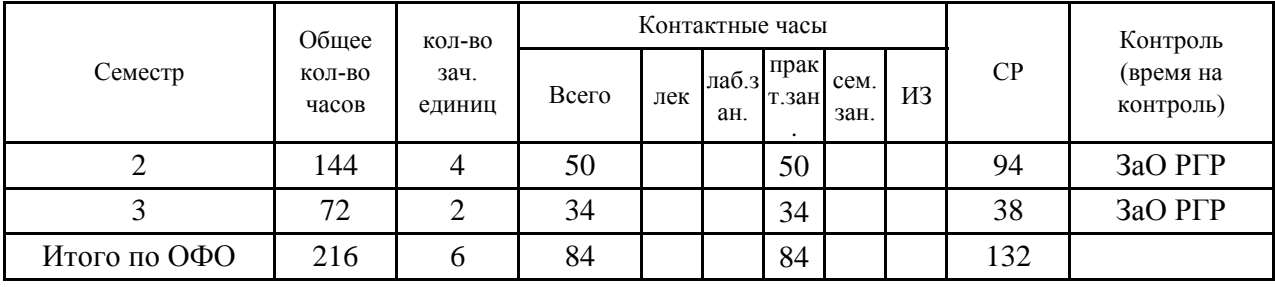

## **5. Содержание дисциплины (модуля) (структурированное по темам (разделам) с указанием отведенного на них количества академических или астрономических часов и видов учебных занятий)**

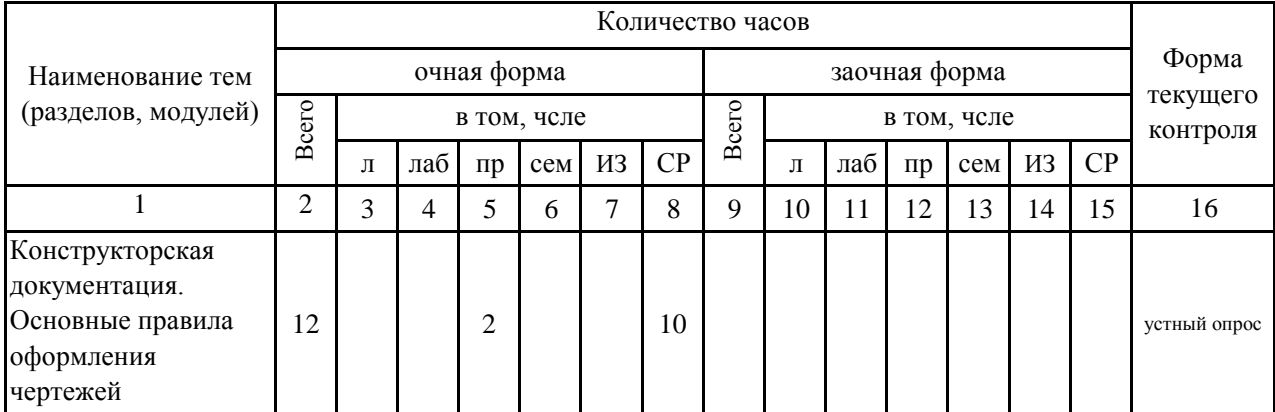

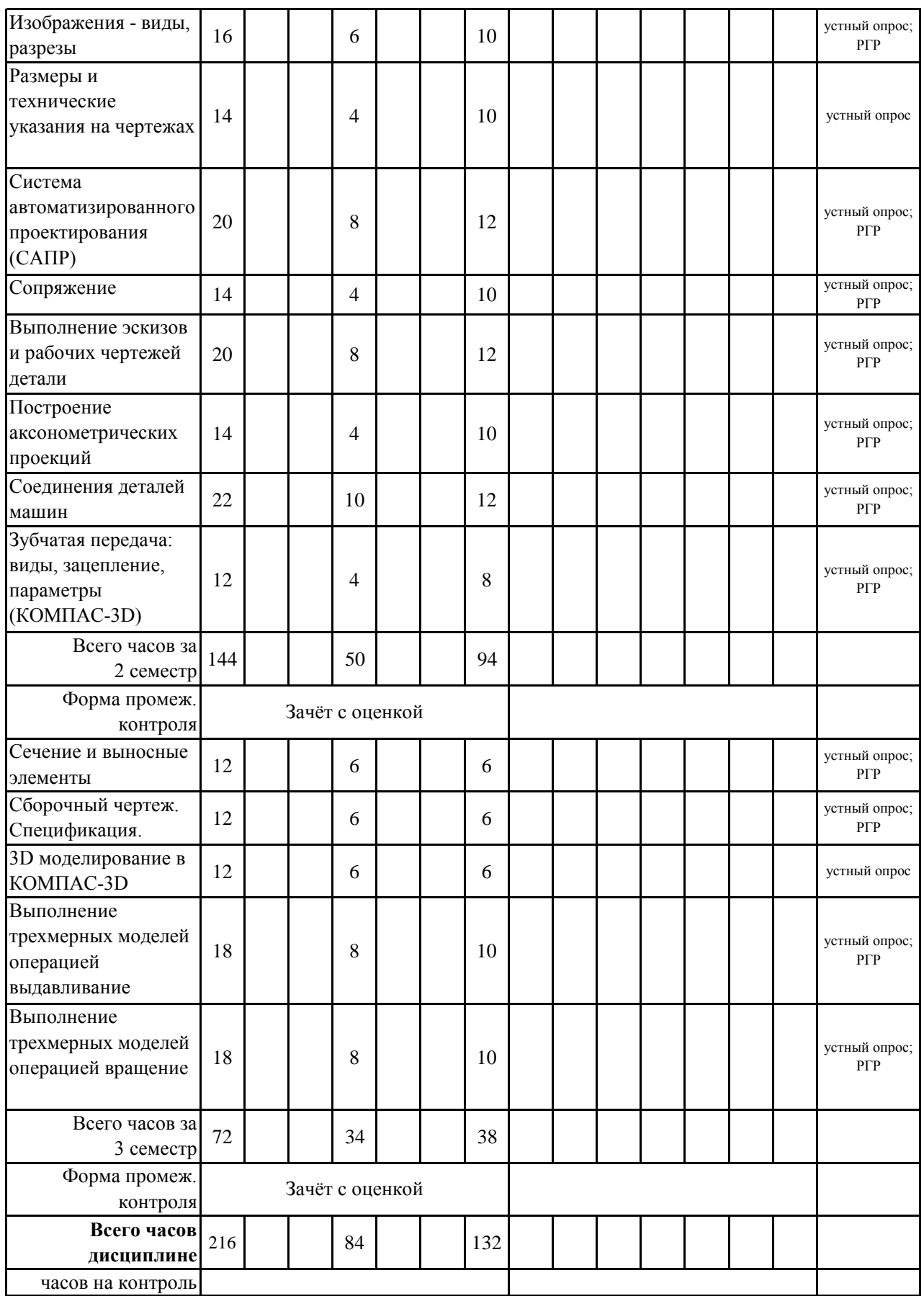

#### **5. 1. Тематический план лекций**

(не предусмотрено учебным планом)

## **5. 2. Темы практических занятий**

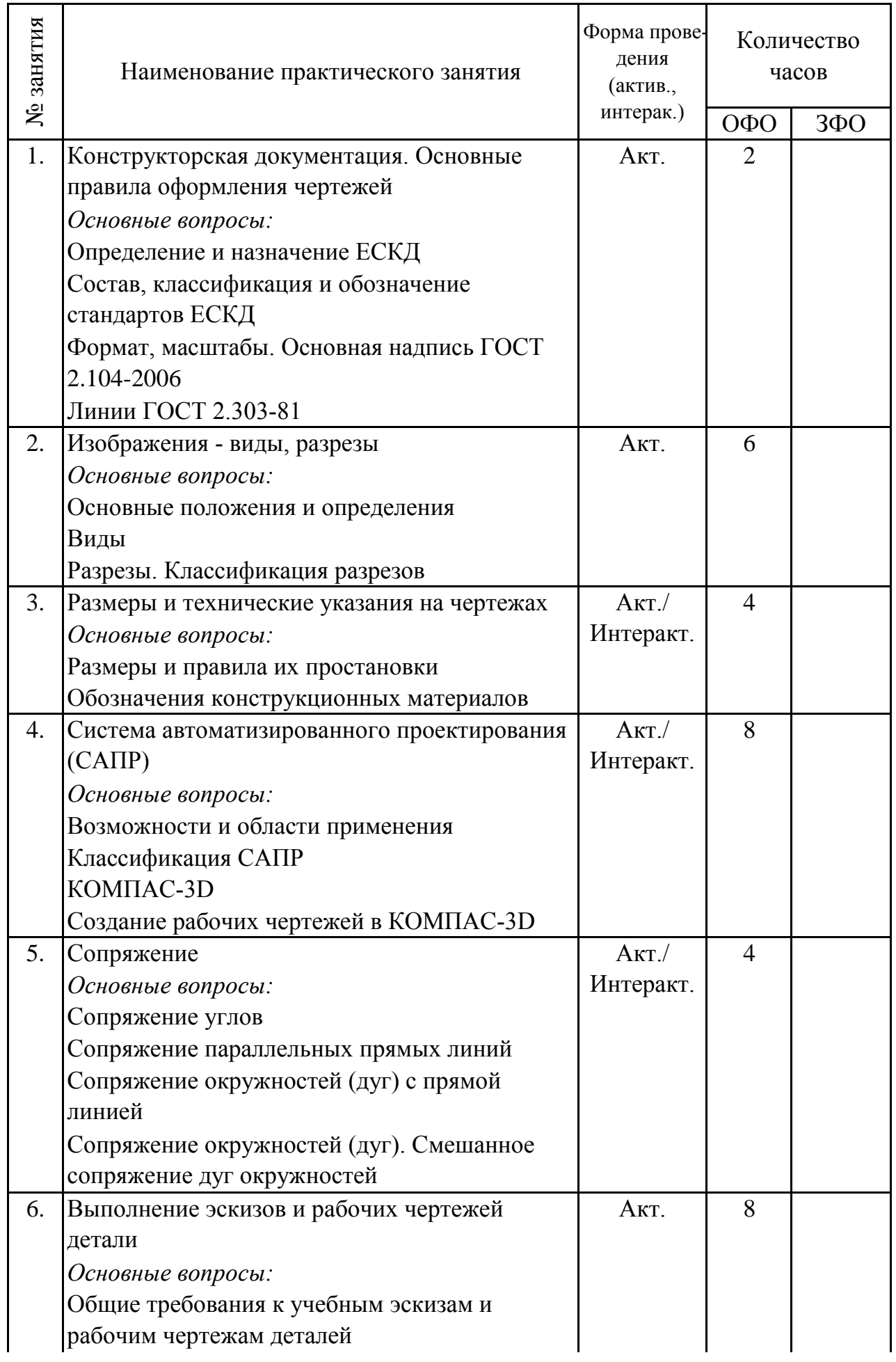

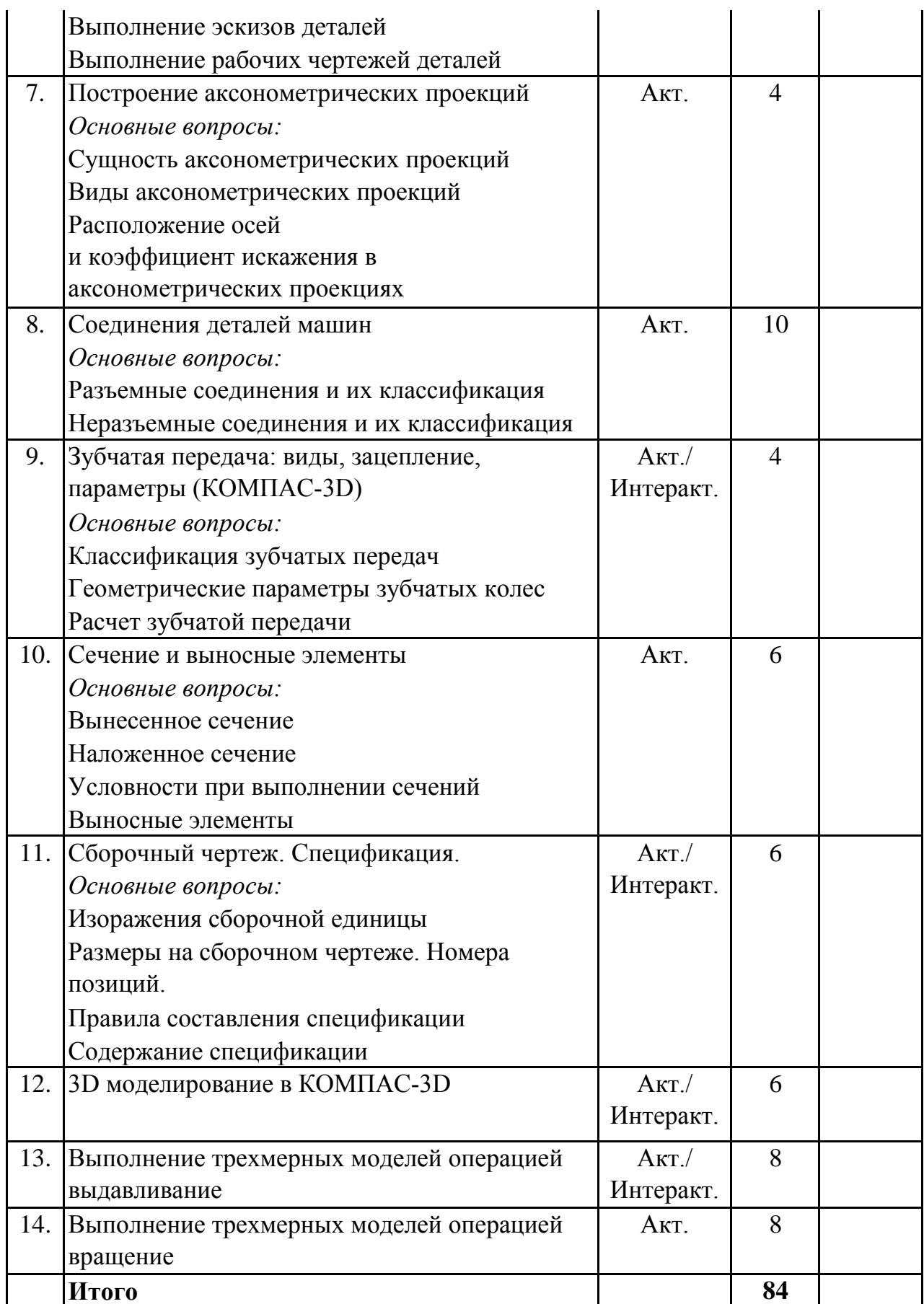

# 5. 3. Темы семинарских занятий

## 5.4. Перечень лабораторных работ

(не предусмотрено учебным планом)

#### **5. 5. Темы индивидуальных занятий**

(не предусмотрено учебным планом)

## **6. Перечень учебно-методического обеспечения для самостоятельной работы обучающихся по дисциплине (модулю)**

Самостоятельная работа по данной дисциплине включает такие формы работы как: подготовка к устному опросу; выполнение РГР; подготовка к зачёту с оценкой.

#### **6.1. Содержание самостоятельной работы студентов по дисциплине (модулю)**

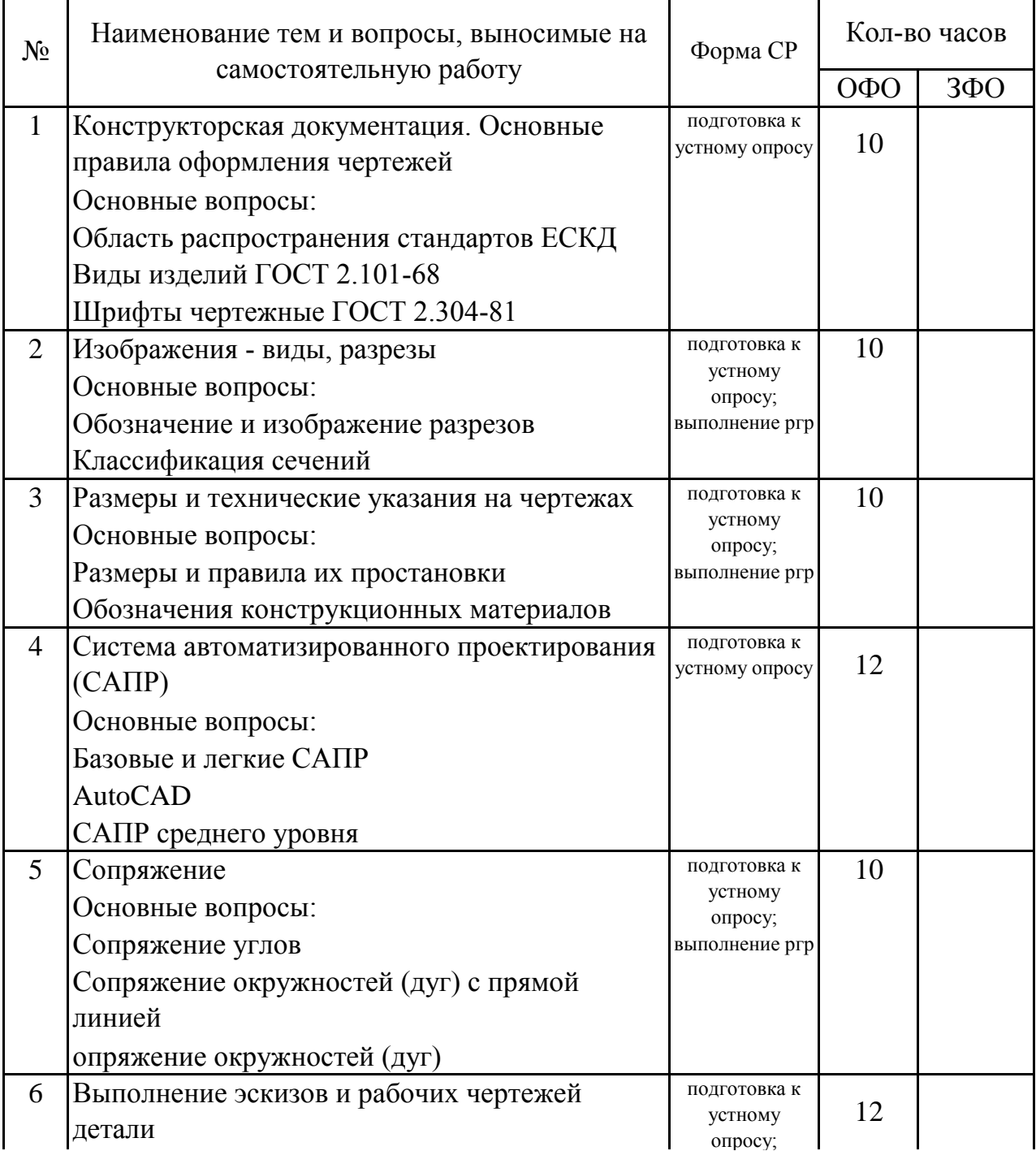

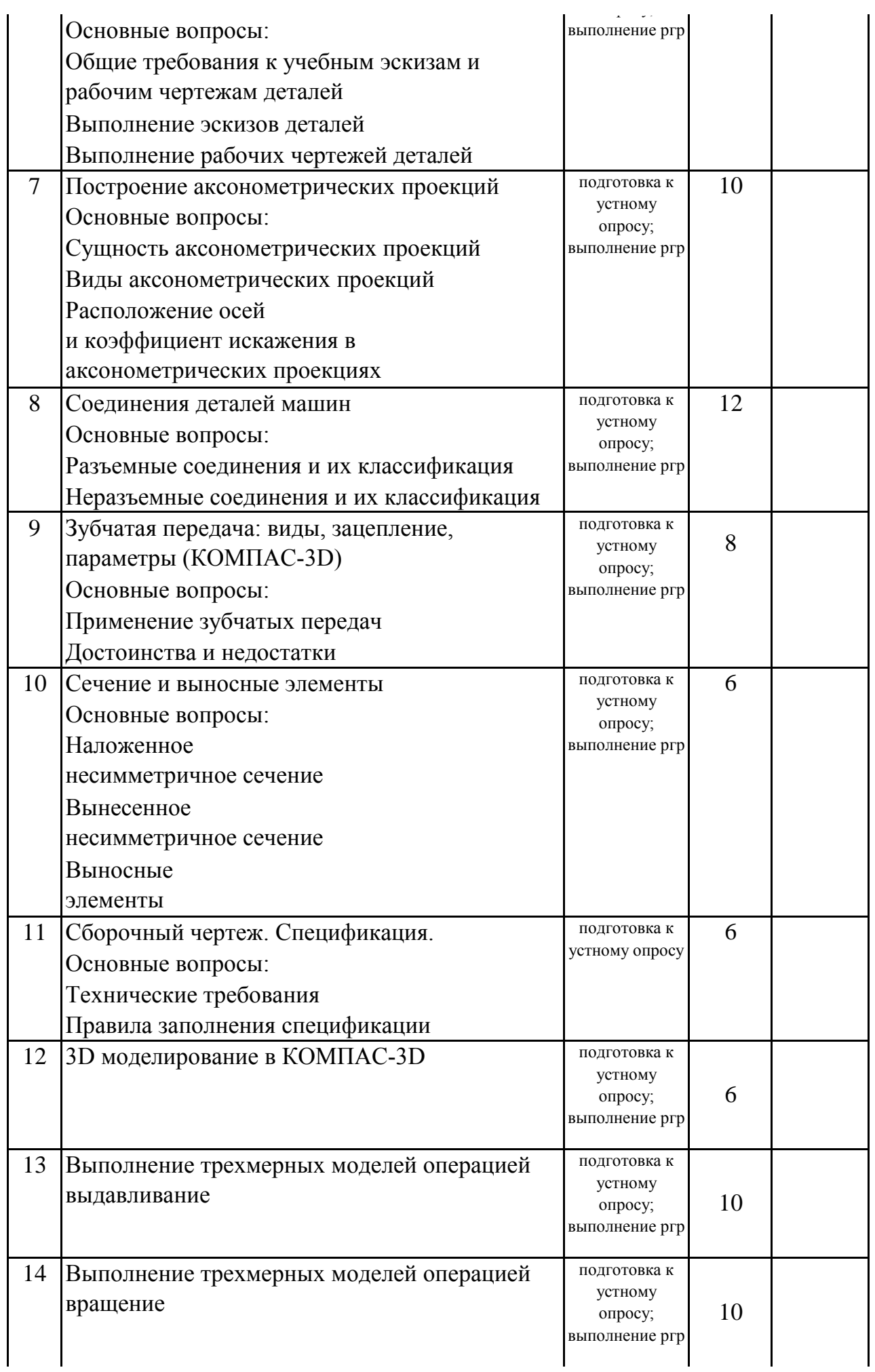

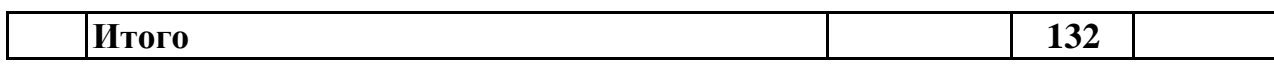

## **7. Фонд оценочных средств для проведения промежуточной аттестации обучающихся по дисциплине (модулю)**

## **7.1. Перечень компетенций с указанием этапов их формирования в процессе освоения образовательной программы**

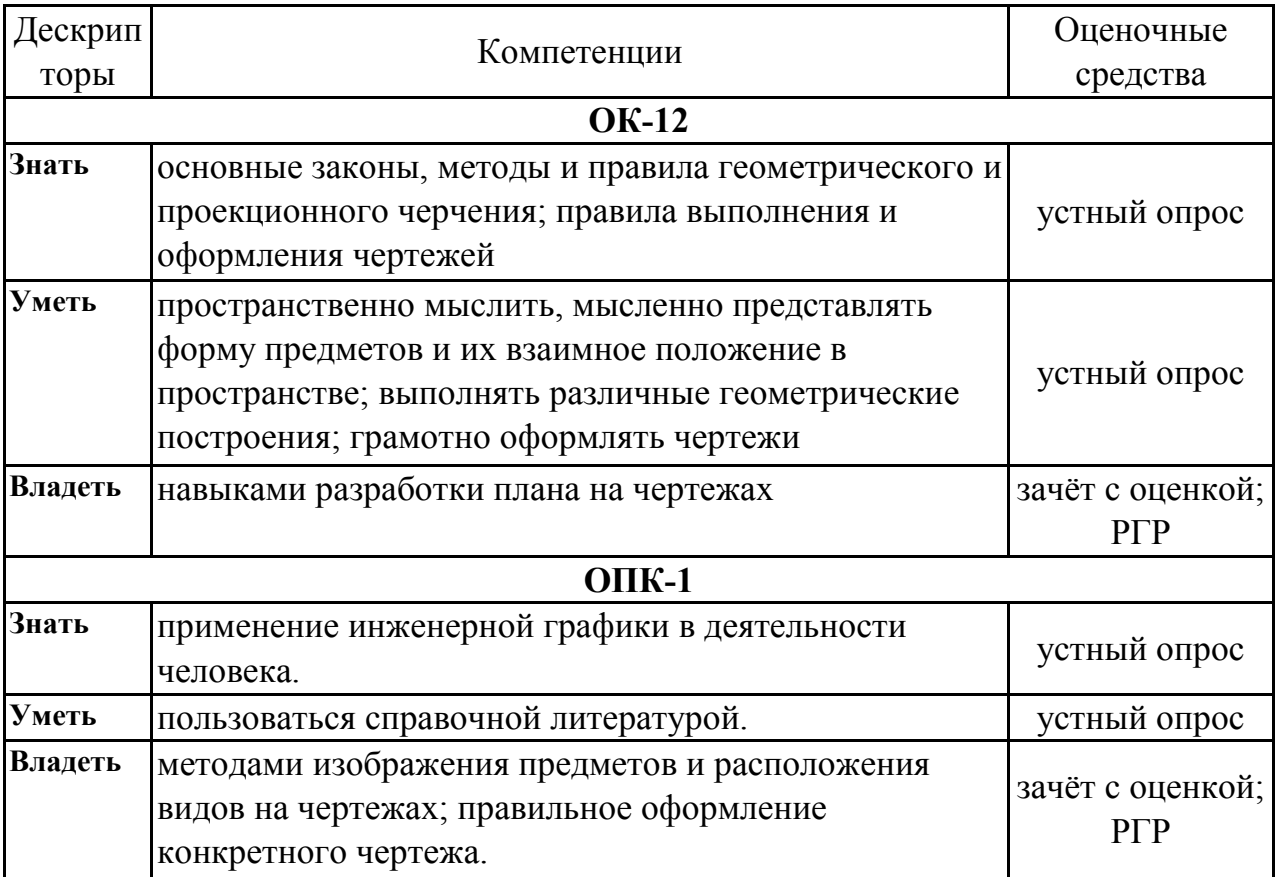

## **7.2. Описание показателей и критериев оценивания компетенций на различных этапах их формирования, описание шкал оценивания**

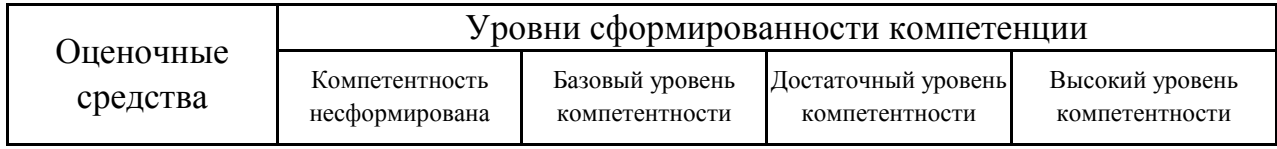

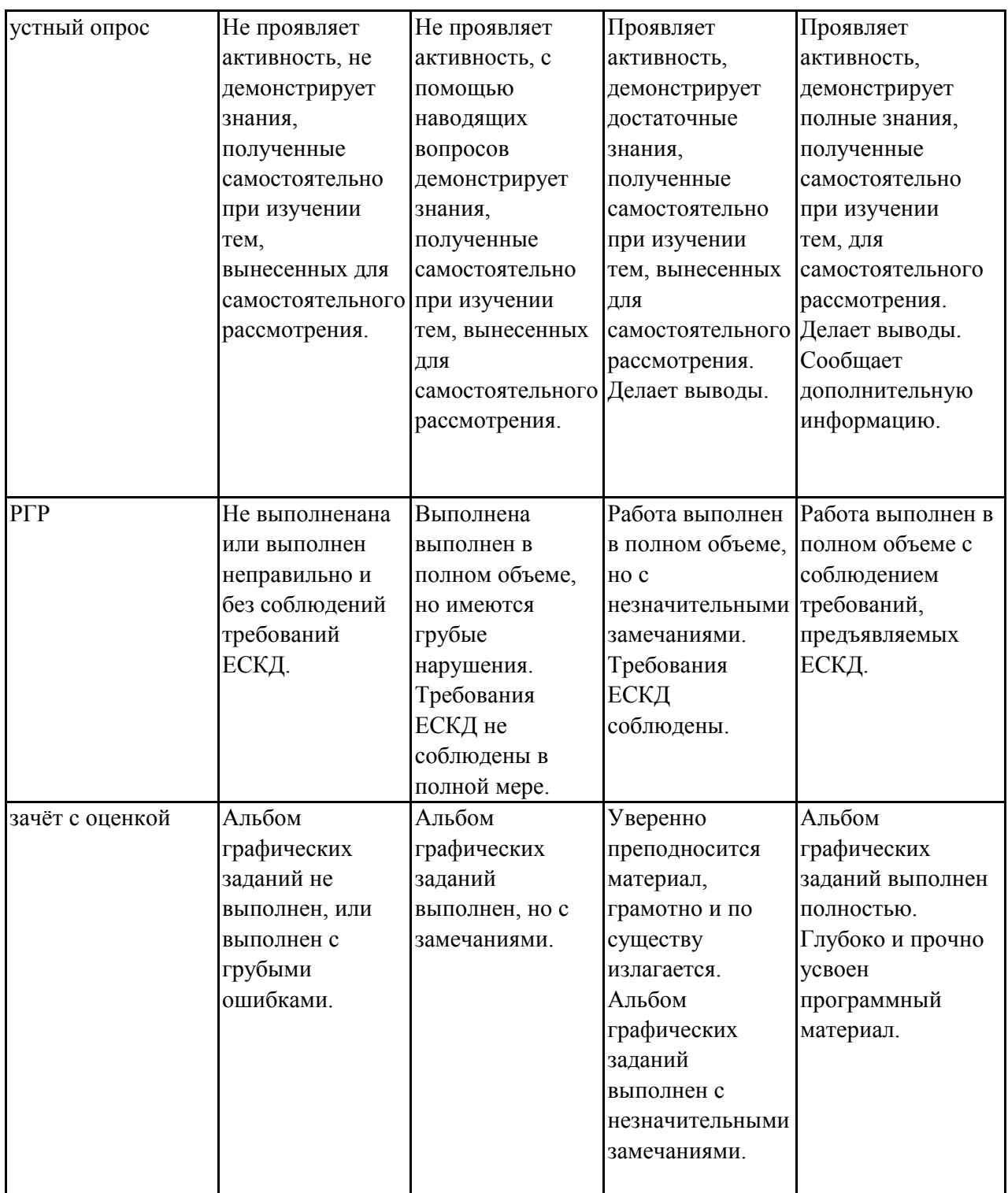

## **7.3. Типовые контрольные задания или иные материалы, необходимые для оценки знаний, умений, навыков и (или) опыта деятельности, характеризующих этапы формирования компетенций в процессе освоения образовательной программы**

## **7.3.1.1. Примерные вопросы для устного опроса (2 семестр ОФО )**

1.Определение центра окружности или дуги

2.Определение сопряжения пересекающихся прямых дугой окружности заданного радиуса

- 3.Деление окружности на равное количество частей
- 4.Какие основные виды вы знаете?
- 5.Какой вид называется главным и на какой плоскости проекции он выполняется?
- 6.Отличие эскиза от рабочего чертежа?
- 7.Как проставляются размеры на чертежах?
- 8.Как определить главный вид?
- 9.Какие существуют виды разрезов?
- 10.Что называется главным видом?

## **7.3.1.2. Примерные вопросы для устного опроса (3 семестр ОФО )**

1.Какое изображение называют сечением?

2.Для чего применяют сечения?

3.Как и для чего штрихуют сечения?

4.В каких случаях сечение сопровождают надписью? Какие буквы используют для этого?

5.Как обозначают несколько одинаковых сечений, относящихся к одному предмету?

- 6.Что называется сборочным чертежом
- 7.Деталирование сборочных чертежей

8.В какой последовательности вносятся стандартные изделия в спецификации

9.Принципы построения изометрии в Компасе

10.Последовательность моделирования в КОМПАС-3D

## **7.3.2.1. Примерные темы РГР (2 семестр ОФО )**

1.РАЗДЕЛ "Инженерная графика

2.Выполнить чертеж циркульной кривой.

3.Выполнить эскиз детали в трех видах с необходимыми разрезами, с изометрической проекции детали.

4.Выполненить по изометрической проекции детали чертеж в трех видах с разрезами и шероховатостью.

5.Выполнить по двум видам третий вид детали и необходимые разрезы.

6.Выполненить чертеж прямоугольной изометрической проекции.

7.РАЗДЕЛ "Компьютерная графика" (программа КОМПАС-3D)

8.Выполненить чертеж циркульной кривой.

9.Выполненить чертеж болтового соединения и спецификации.

## **7.3.2.2. Примерные темы РГР (3 семестр ОФО )**

1.РАЗДЕЛ "Инженерная графика

2.Выполненить чертеж вала с сечениями и выносными элементами.

3.Составление спецификации к сборочному чертежу.

4.Выполненить рабочий чертеж детали.

5.Выполненить чертеж прямоугольной диметрической проекции

6.РАЗДЕЛ "Компьютерная графика" (программа КОМПАС-3D)

7.Выполнение и редактирование главного вида сборочного чертежа. Составление спецификации к сборочному чертежу.

8.Выполненить трехмерную модель детали операцией выдавливания.

Создание ассоциативного чертежа детали по выполненной трехмерной модели.

9.Выполненить трехмерную модель детали операцией вращения.

Создание ассоциативного чертежа детали по выполненной трехмерной модели.

## **7.3.3.1. Вопросы к зачёту с оценкой (2 семестр ОФО )**

1.Основные форматы

2.Определение центра окружности или дуги

3.Определение сопряжения пересекающихся прямых дугой окружности заданного радиуса

4.Деление окружности на равное количество частей

5.Какие основные виды вы знаете?

6.Какой вид называется главным и на какой плоскости проекции он выполняется?

7.Отличие эскиза от рабочего чертежа?

8.Как проставляются размеры на чертежах?

9.Как определить главный вид?

10.Какие существуют виды разрезов?

11.Что называется главным видом?

12.Виды аксонометрических проекций?

13.Примеры наложенного сечения

14.Классификация разрезов

15.Виды соединений деталей

16.Виды неразъемных соединений

17.Классификация зубчатых передач

18.Достоинства и недлстатки зубчатых передач

19.Назначение эскиза

20.Последовательность выполнения эскиза

21.Какие требования предъявляются к выполнению эскиза?

22.Назовите основные типы линий, которые используются при выполнении чертежей. Объясните, для чего используют каждую из

названных вами линий?

23.Какой угол наклона букв и цифр чертежного шрифта?

24.Как располагают основную надпись на чертеже? Назовите ее габаритные размеры.

25.Что называется масштабом?

26.Что означают записи: 1:5; 1:1; 10:1?

27.Перечислите этапы деления отрезка на n равных частей.

28.Какие прямые делят окружность на четыре равные части?

29.Что значит построить сопряжение?

30.В чем суть способа аксонометрического проецирования?

31.Что называется коэффициентами искажения?

32.Как разделяются аксонометрические проекции в зависимости от

направления проецирования и от сравнительной величины коэффициентов искажения?

33.Как определяется направление большой и малой осей эллипсов, являющихся изометрической и диметрической проекциями окружности?

34.Чему равны коэффициенты искажения в косоугольной фронтальной изометрии?

35.Как строятся оси в косоугольной аксонометрии?

36.Какие разрезы называются простыми?

37.В каких случаях соединяют часть вида с частью разреза? Какой линией их разделяют?

38.В каких случаях соединяют половину вида с половиной разреза?

Какой линией их разделяют?

39. Дайте определение местному разрезу

40.Какой линией ограничивают местный разрез?

41.В какой последовательности выполняется эскиз?

42.Что называется эскизом?

43.Каким требованиям должен удовлетворять эскиз?

44.Какие виды соединений вы знаете? Приведите примеры

45.Какие соединения относятся к разъемным и неразъемным соединениям?

46.В чем состоит различие между разъемными и неразъемными соединениями?

47.Какие виды соединений относятся к резьбовым?

48. Как обозначается метрическая резьба на чертежах?

49.Приведите примеры разъемных соединений.

50.Основные виды зубчатых передач

## 7.3.3.2. Вопросы к зачёту с оценкой  $(3$  семестр ОФО)

1. Как подразделяются сечения в зависимости от их расположения на чертеже?

2. Показывают ли в сечении то, что расположено за секущей плоскостью?

3. Как изображают линию сечения?

4. Что должен содержать сорочный чертеж?

5. Правила заполнения спецификации

6. Назначения полей спецификации и их заполнение

7. Спецификация - это?

8. Разделы спецификации

9. Какое изображение называют сечением?

10. Для чего применяют сечения?

11. Как и для чего штрихуют сечения?

12.В каких случаях сечение сопровождают надписью? Какие буквы используют для этого?

13. Как обозначают несколько одинаковых сечений, относящихся к одному предмету?

14. Что называется сборочным чертежом

15. Деталирование сборочных чертежей

16.В какой последовательности вносятся стандартные изделия в спецификации

- 17. Принципы построения изометрии в КОМПАС-3D
- 18. Последовательность моделирования в КОМПАС-3D

19. Каково начертание разомкнутой линии?

20. Применение билиотеки стандартных изделий КОМПАС-3D

21. Скакой целью применяют сечения?

22. Какие изображения называются сечениями?

23. Как на чертеже может быть показана линия сечений?

24. Как выделяют на чертеже фигуру сечения?

25. Для чего предназначена система КОМПАС-3D?

26. Растровая графика. Особенности, принцип создания, недостатки, области применения.

27. Основные понятия компьютерной графики: разрешение, виды разрешений; цвет, основные цветовые модели.

28. Какие типы документов можно создавать в Компас-График?

29. Система координат и единицы измерений в Компас-График.

30. Менеджер библиотек: назначение, запуск, интерфейс окна программы.

31. Как осуществляется переключение между видами?

32. Как изменить формат листа, его ориентацию?

33. Как в размерную надпись добавить символ, отклонение, квалитет?

34. Какие размеры указаны на чертеже ОВ?

35.Какие изображения выполнены на чертеже общего вида?

36.Что называют деталированием?

37.Для чего предназначен чертеж общего вида?

38.Что должен содержать чертеж общего вида?

39.Какие размеры необходимо нанести на рабочем чертеже детали?

40.Как выбрать расположение детали на главном изображении рабочего чертежа?

41.Каковы правила нанесения номеров позиций на сборочных чертежах в разрезах?

42.Что подразумевается под чтением чертежа общего вида?

43.Назовите упрощения, применяемые на сборочных чертежах

44.Как штрихуются в разрезе соприкасающиеся детали?

45.Должно ли соответствовать количество изображений детали на сборочном чертеже количеству изображений этой же детали на рабочем чертеже?

46.На каком этапе разработки технической документации выполняются чертежи общего вида?

47.Каково отличие чертежа общего вида от сборочного чертежа?

48.Какие условности и упрощения применяют при выполнении сборочных чертежей?

49.Как оформляется текстовая документация к сборочному чертежу?

50.В каких случаях при создании чертежа используются привязки?

## **7.4. Методические материалы, определяющие процедуры оценивания знаний, умений, навыков и (или) опыта деятельности, характеризующих этапы формирования компетенций.**

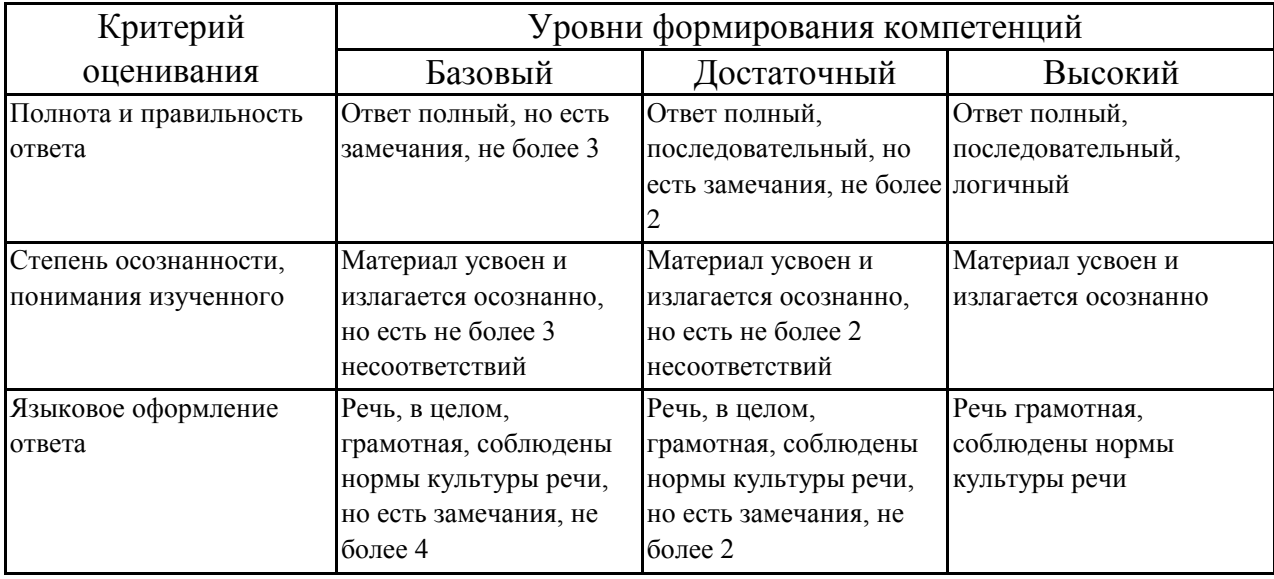

#### **7.4.1. Оценивание устного опроса**

#### **7.4.2. Оценивание расчетно-графических работ**

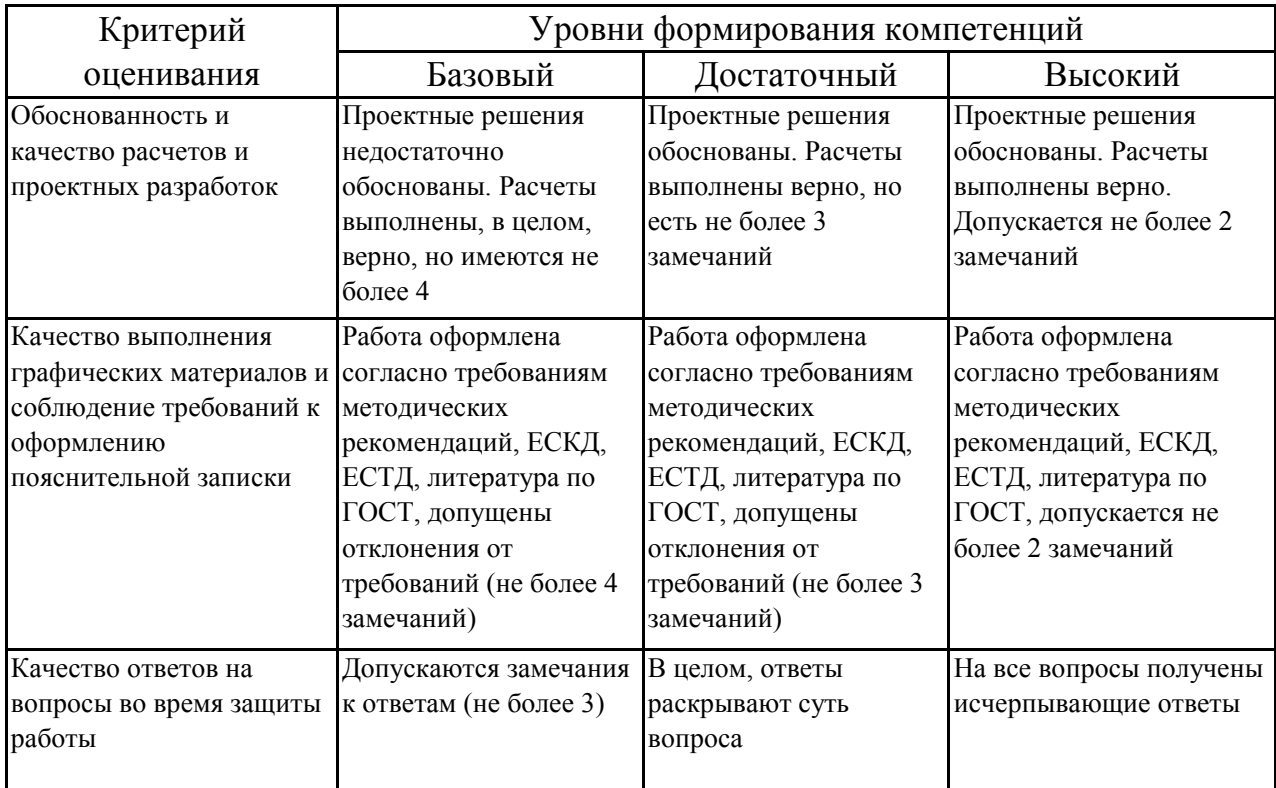

#### **7.4.3. Оценивание зачета с оценкой**

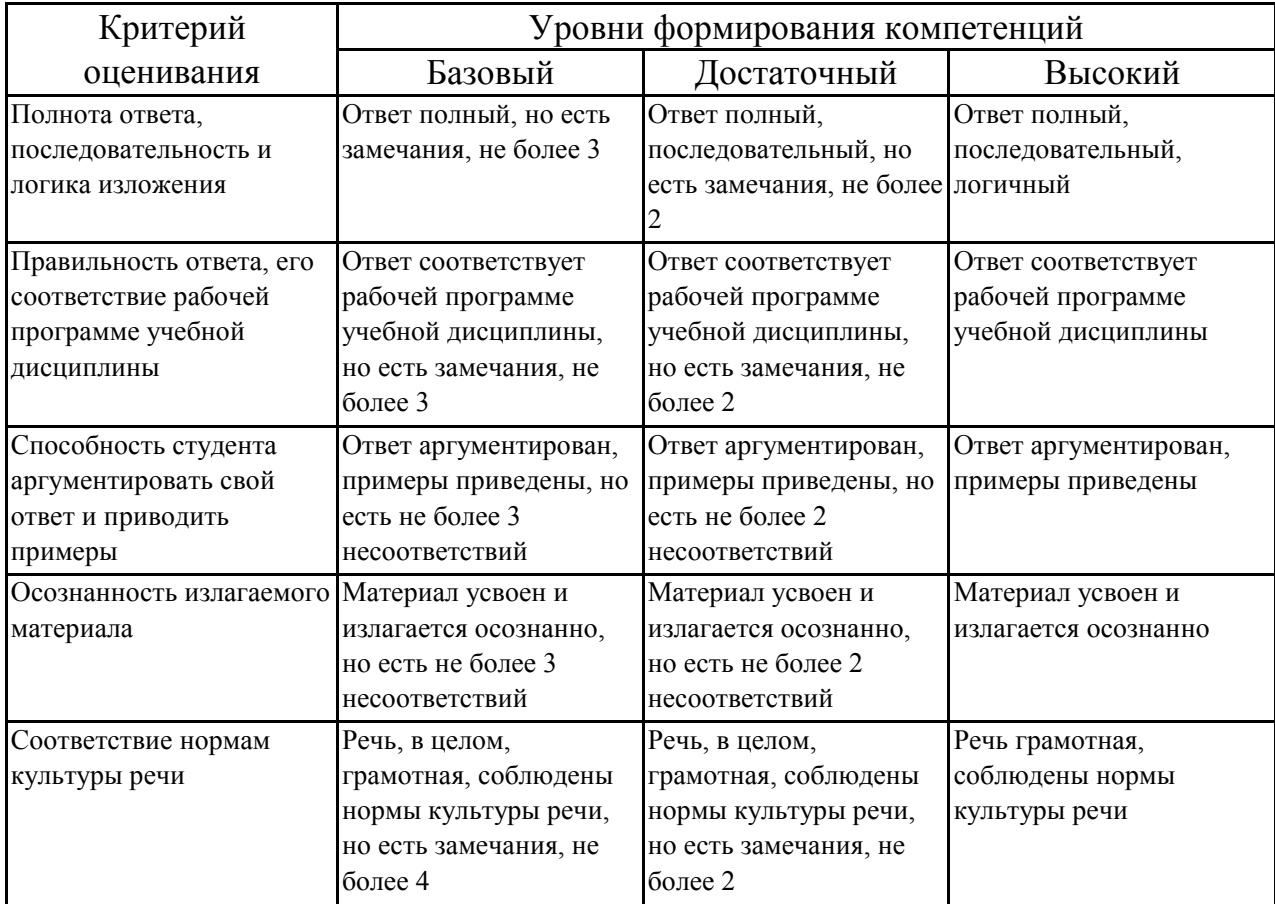

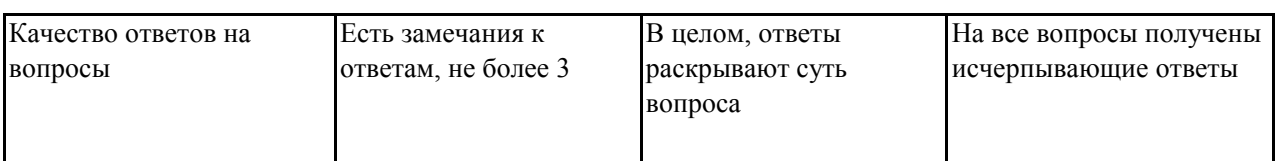

#### **7.5. Итоговая рейтинговая оценка текущей и промежуточной аттестации студента по дисциплине**

По учебной дисциплине «Инженерная графика» используется 4-балльная система оценивания, итог оценивания уровня знаний обучающихся предусматривает зачёт c оценкой. Зачет выставляется во время последнего практического занятия при условии выполнения всех учебных поручений строгой отчетности (РГР) и не менее 60% иных учебных поручений, предусмотренных учебным планом и РПД. Наличие невыполненных учебных поручений может быть основанием для дополнительных вопросов по дисциплине в ходе промежуточной аттестации. Во всех остальных случаях зачет сдается обучающимися в даты, назначенные преподавателем в период соответствующий промежуточной аттестации.

| Уровни формирования            | Оценка по четырехбалльной шкале |
|--------------------------------|---------------------------------|
| компетенции                    | для зачёта с оценкой            |
| Высокий                        | ОТЛИЧНО                         |
| Достаточный                    | хорошо                          |
| Базовый                        | удовлетворительно               |
| Компетенция не<br>сформирована | неудовлетворительно             |

*Шкала оценивания текущей и промежуточной аттестации студента* 

## **8. Перечень основной и дополнительной учебной литературы, необходимой для освоения дисциплины (модуля)**

#### **Основная литература.**

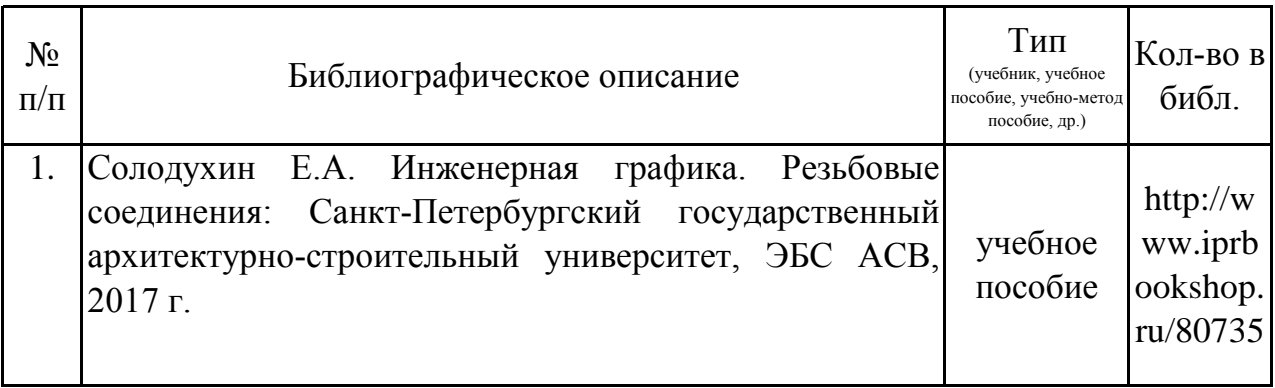

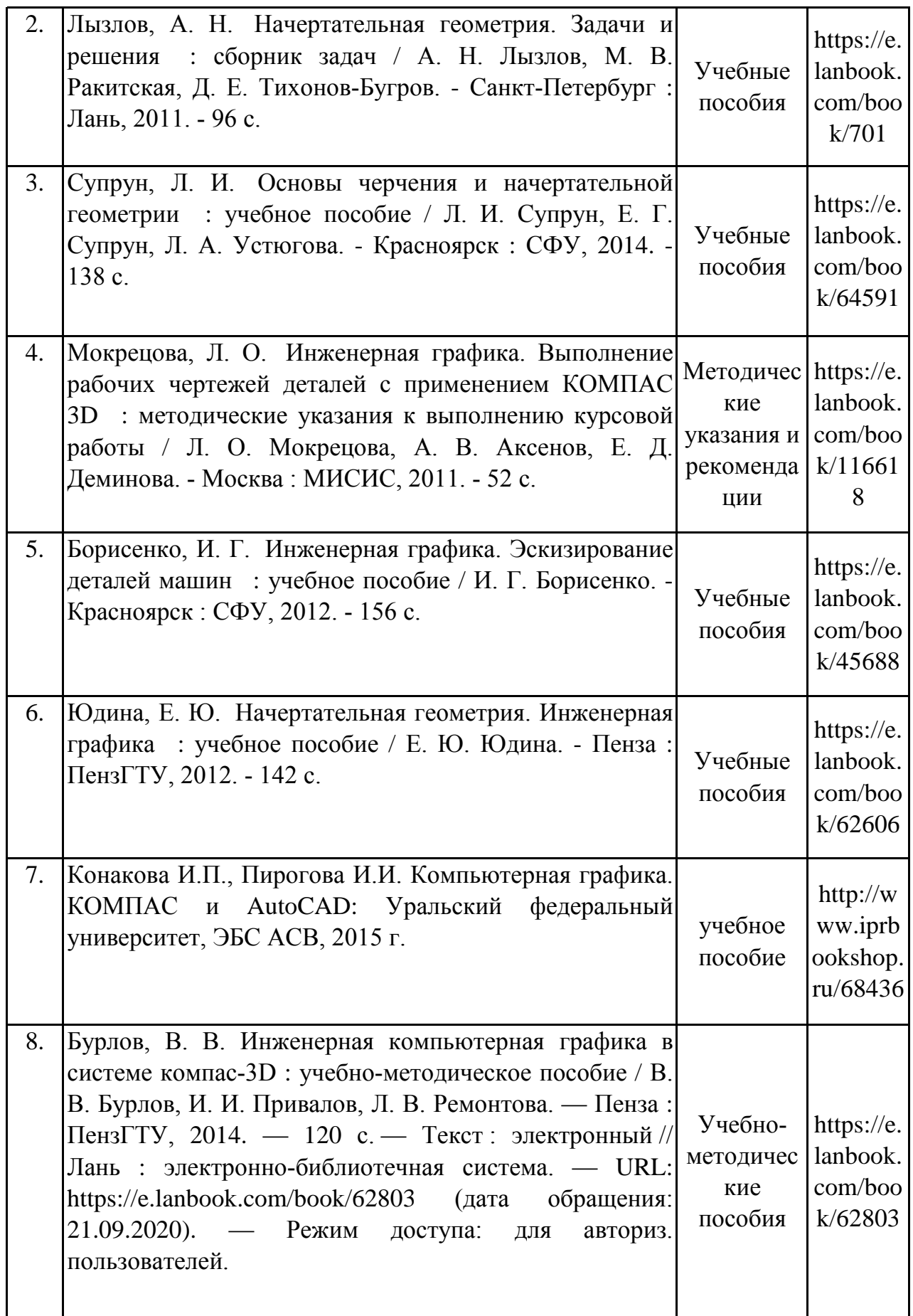

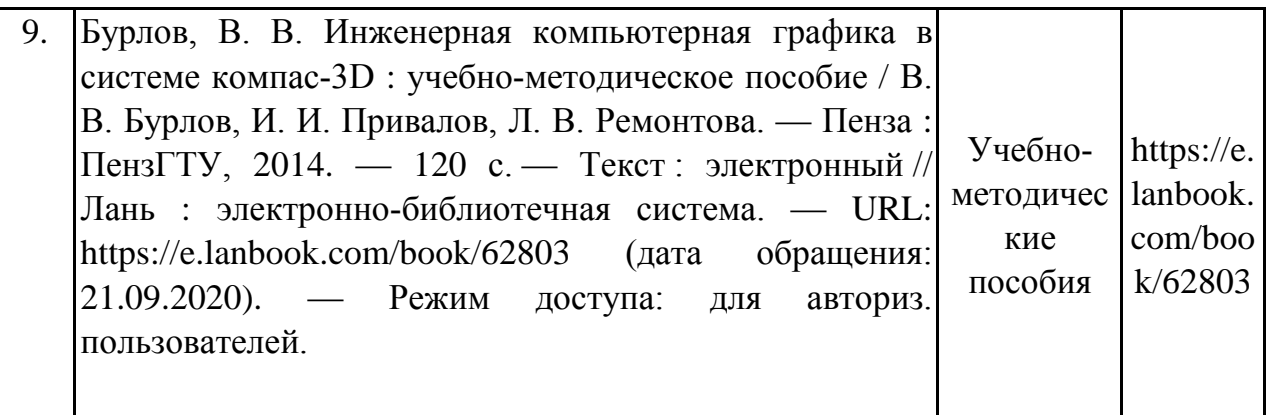

# **Дополнительная литература.**

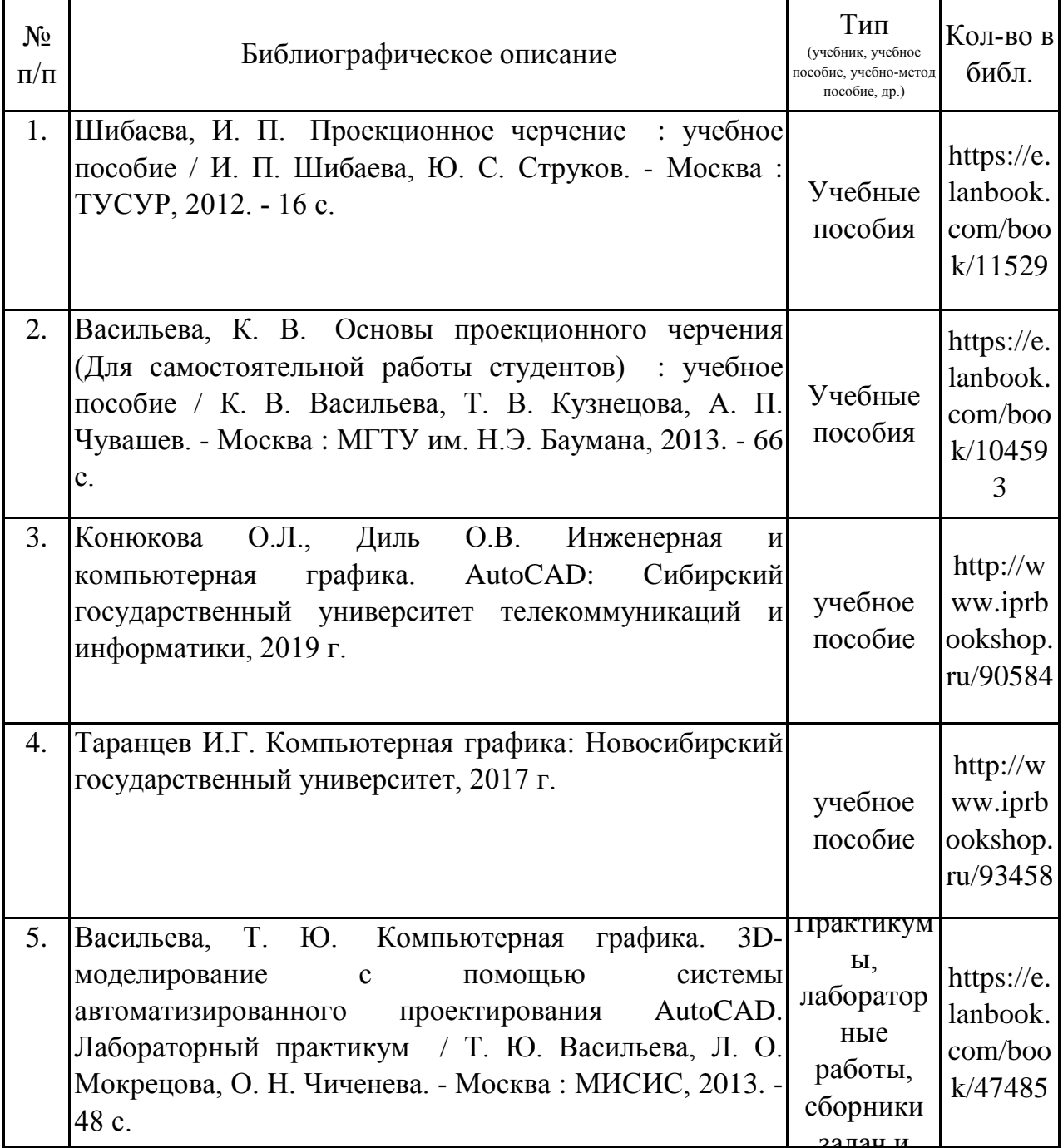

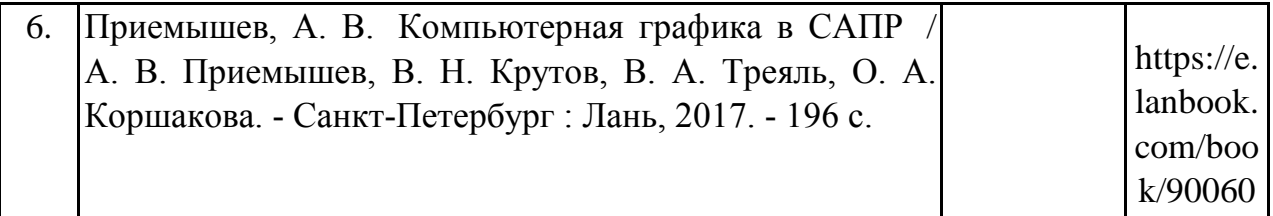

#### **9. Перечень ресурсов информационно-телекоммуникационной сети «Интернет», необходимых для освоения дисциплины (модуля)**

1.Поисковые системы: http://www.rambler.ru, http://yandex.ru, http://www.google.com

2.Федеральный образовательный портал www.edu.ru.

3.Российская государственная библиотека http://www.rsl.ru/ru

4.Государственная публичная научно-техническая библиотека России URL: http://gpntb.ru.

5.Государственное бюджетное учреждение культуры Республики Крым «Крымская республиканская универсальная научная библиотека» http://franco.crimealib.ru/

6.Педагогическая библиотека http://www.pedlib.ru/

7.Научная электронная библиотека eLIBRARY.RU (РИНЦ) http://elibrary.ru/defaultx.asp

## **10. Методические указания для обучающихся по освоению дисциплины (модуля)**

#### **Общие рекомендации по самостоятельной работе бакалавров**

Подготовка современного бакалавра предполагает, что в стенах университета он овладеет методологией самообразования, самовоспитания, самосовершенствования. Это определяет важность активизации его самостоятельной работы.

Самостоятельная работа формирует творческую активность бакалавров, представление о своих научных и социальных возможностях, способность вычленять главное, совершенствует приемы обобщенного мышления, предполагает более глубокую проработку ими отдельных тем, определенных программой.

Основными видами и формами самостоятельной работы студентов по данной дисциплине являются: самоподготовка по отдельным вопросам; подготовка к устному опросу; выполнение расчетно-графической работы; подготовка к зачёту с оценкой.

Важной частью самостоятельной работы является чтение учебной литературы. Основная функция учебников – ориентировать в системе тех знаний, умений и навыков, которые должны быть усвоены по данной дисциплине будущими специалистами. Учебник также служит путеводителем по многочисленным произведениям, ориентируя в именах авторов, специализирующихся на определённых научных направлениях, в названиях их основных трудов. Вторая функция учебника в том, что он очерчивает некий круг обязательных знаний по предмету, не претендуя на глубокое их раскрытие.

Чтение рекомендованной литературы – это та главная часть системы самостоятельной учебы бакалавра, которая обеспечивает подлинное усвоение науки. Читать эту литературу нужно по принципу: «идея, теория, метод в одной, в другой и т.д. книгах».

Во всех случаях рекомендуется рассмотрение теоретических вопросов не менее чем по трем источникам. Изучение проблемы по разным источникам - залог глубокого усвоения науки. Именно этот блок, наряду с выполнением практических заданий является ведущим в структуре самостоятельной работы студентов.

Вниманию бакалавров предлагаются список литературы, вопросы к самостоятельному изучению и вопросы к зачету.

Для успешного овладения дисциплиной необходимо выполнять следующие требования:

1) выполнять все определенные программой виды работ;

2) посещать занятия, т.к. весь тематический материал взаимосвязан между собой и, зачастую, самостоятельного теоретического овладения пропущенным материалом недостаточно для качественного его усвоения;

3) все рассматриваемые на занятиях вопросы обязательно фиксировать в отдельную тетрадь и сохранять её до окончания обучения в вузе;

4) проявлять активность при подготовке и на занятиях, т.к. конечный результат овладения содержанием дисциплины необходим, в первую очередь, самому бакалавру;

5) в случаях пропуска занятий по каким-либо причинам обязательно отрабатывать пропущенное преподавателю во время индивидуальных консультаций.

Внеурочная деятельность бакалавра по данной дисциплине предполагает:

- самостоятельный поиск ответов и необходимой информации по предложенным вопросам;

- выполнение расчетно-графических работ;

- выработку умений научной организации труда.

Успешная организация времени по усвоению данной дисциплины во многом зависит от наличия у бакалавра умения самоорганизовать себя и своё время для выполнения предложенных домашних заданий. Объём заданий рассчитан максимально на 2-3 часа в неделю. При этом алгоритм подготовки будет следующим:

1 этап – поиск в литературе теоретической информации по предложенным преподавателем вопросам;

2 этап – осмысление полученной информации, освоение терминов и понятий;

3 этап – составление плана ответа на каждый вопрос;

4 этап – поиск примеров по данной проблематике.

#### **Выполнение расчетно-графической работы**

Расчетно-графическая работа представляет собой закрепление теоретического материала на практике.

Важным аспектом РГР является базирование его основывается на теоретическом обосновании. РГР состоит из расчетов, графиков, диаграмм и таблиц.

Объем работы зависит от требований кафедры, но не меньше 10 страниц печатного текста. Вся РГР оформляется ГОСТ 2.304 и ГОСТ 2.004 на листах А4 белого цвета.

РГР как самостоятельная работа включает:

• титульный лист;

• индивидуальное задание;

• содержание;

• теоретическое обоснование;

• характеристика объекта и предмета исследования;

• расчеты с указанием единиц измерения;

• анализ результатов, подведение выводов, определение возможных путей решения вопроса;

• список использованной литературы;

• приложения (необязательный пункт).

#### **Подготовка к устному опросу**

С целью контроля и подготовки студентов к изучению новой темы вначале каждой практического занятия преподавателем проводится индивидуальный или фронтальный устный опрос по выполненным заданиям предыдущей темы.

Критерии оценки устных ответов студентов:

– правильность ответа по содержанию задания (учитывается количество и характер ошибок при ответе);

– полнота и глубина ответа (учитывается количество усвоенных фактов, понятий и т.п.);

– сознательность ответа (учитывается понимание излагаемого материала);

– логика изложения материала (учитывается умение строить целостный, последовательный рассказ, грамотно пользоваться специальной терминологией);

– рациональность использованных приемов и способов решения поставленной учебной задачи (учитывается умение использовать наиболее прогрессивные и эффективные способы достижения цели);

– своевременность и эффективность использования наглядных пособий и технических средств при ответе (учитывается грамотно и с пользой применять наглядность и демонстрационный опыт при устном ответе);

– использование дополнительного материала (обязательное условие);

– рациональность использования времени, отведенного на задание (не одобряется затянутость выполнения задания, устного ответа во времени, с учетом индивидуальных особенностей студентов).

#### **Подготовка к зачёту с оценкой**

Зачет с оценкой является традиционной формой проверки знаний, умений, компетенций, сформированных у студентов в процессе освоения всего содержания изучаемой дисциплины. В случае проведения дифференцированного зачета студент получает баллы, отражающие уровень его знаний, но они не указываются в зачетной книжке: в нее вписывается только слово «зачет».

Самостоятельная подготовка к зачету должна осуществляться в течение всего семестра, а не за несколько дней до его проведения.

Подготовка включает следующие действия. Прежде всего нужно перечитать все лекции, а также материалы, которые готовились к семинарским и практическим занятиям в течение семестра. Затем надо соотнести эту информацию с вопросами, которые даны к зачету. Если информации недостаточно, ответы находят в предложенной преподавателем литературе. Рекомендуется делать краткие записи. Речь идет не о шпаргалке, а о формировании в сознании четкой логической схемы ответа на вопрос. Накануне зачета необходимо повторить ответы, не заглядывая в записи. Время на подготовку к зачету по нормативам университета составляет не менее 4 часов.

## **11. Перечень информационных технологий, используемых при осуществлении образовательного процесса по дисциплине (модулю) (включая перечень программного обеспечения и информационных справочных систем (при необходимости)**

 Информационные технологии применяются в следующих направлениях: оформление письменных работ выполняется с использованием текстового редактора;

демонстрация компьютерных материалов с использованием мультимедийных технологий;

использование специализированных справочных систем (электронных учебников, справочников, коллекций иллюстраций и фотоизображений, фотобанков, профессиональных социальных сетей и др.). OpenOffice Ссылка: http://www.openoffice.org/ru/ Mozilla Firefox Ссылка: https://www.mozilla.org/ru/firefox/new/ Libre Office Ссылка: https://ru.libreoffice.org/ Do PDF Ссылка: http://www.dopdf.com/ru/ 7-zip Ссылка: https://www.7-zip.org/ Free Commander Ссылка: https://freecommander.com/ru be Reader Ссылка: https://acrobat.adobe.com/ru/ru/acrobat/pdf-reader.htmlпопо Gimp (графический редактор) Ссылка: https://www.gimp.org/ ImageMagick (графический редактор) Ссылка: https://imagemagick.org/script/index.php VirtualBox Ссылка: https://www.virtualbox.org/ Adobe Reader Ссылка: https://acrobat.adobe.com/ru/ru/acrobat/pdf-reader.html Операционная система Windows 8.1 Лицензионная версия по договору №471\1 от 11.12.2014 г. Электронно-библиотечная система Библиокомплектатор Национальна электронная библиотека - федеральное государственное бюджетное учреждение «Российская государственная библиотека» (ФГБУ «РГБ»)

Редакция Базы данных «ПОЛПРЕД Справочники»

Электронно-библиотечная система «ЛАНЬ»

## **12. Описание материально-технической базы, необходимой для осуществления образовательного процесса по дисциплине (модулю)**

-проектор, совмещенный с ноутбуком для проведения лекционных занятий преподавателем и презентации студентами результатов работы -компьютерный класс и доступ к сети Интернет (во время самостоятельной подготовки) (должен быть приложен график занятости компьютерного класса);

-раздаточный материал для проведения групповой работы;

-методические материалы к практическим занятиям, лекции (рукопись, электронная версия), дидактический материал для студентов (тестовые задания, мультимедийные презентации).